# **KNOX-177: Simplify service deployment contributor implementation**

This design is intended to address the following issues:

[KNOX-177@jira:](http://issues.apache.org/jira/browse/KNOX-177) Simplify service deployment contributor implementation

This issue stems from what is currently expected of a ServiceDeploymentContributor in its contributeService method. Basically each service deployment contributor is expected to build its own filter chain. This is currently done by making calls to Deploymentcontext.contributeFilter. While this provides a great deal of flexibility for each service to define a custom chain we have found that this isn't commonly necessary. Furthermore it makes if very difficult if not impossible to introduce new provider/filters without impacting all services. This design will provide an abstraction to the service deployment contributors that can create either a default or specifically configured chain of providers /filters.

The goal is to support a pattern in service deployment contributors that looks like this:

#### **ServiceDeploymentContributor.contributeService**

```
 public void contributeService( DeploymentContext context, Service service ) throws Exception {
    List<ServiceParamDescriptor> params = null; // Default if null, otherwise map of per provider role map of 
name/value pairs. 
    ResourceDescriptor resource = context.addResource()
    resource.role( "WEBHDFS" );
    resource.pattern( "webhdfs/v1/**?**" );
    context.contributeChain( service, resource, params );
   }
```
The over all context into which the method above fits into the deployment infrastructure is shown in the sequence diagram below.

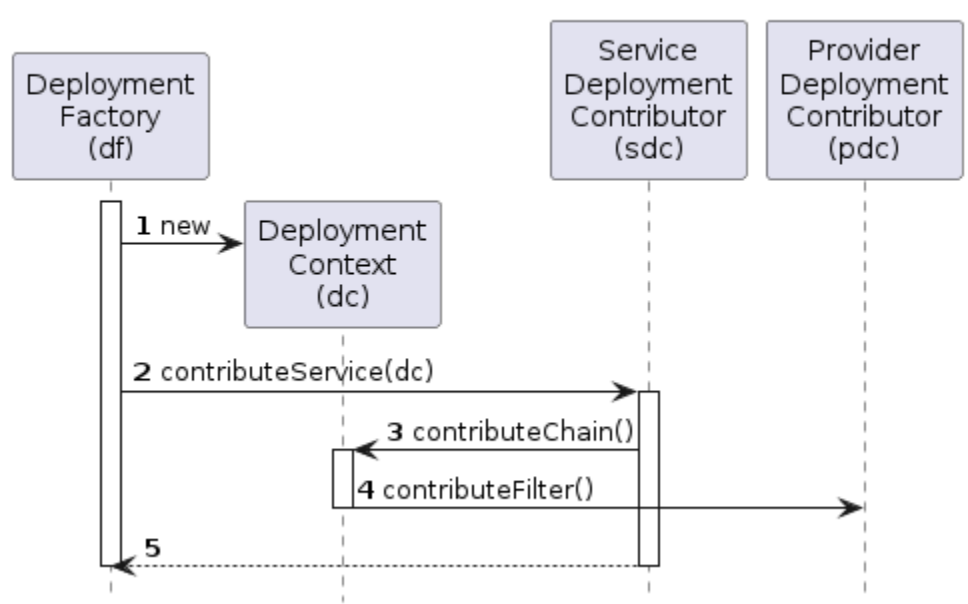

## **Contribute Chain**

The method below shows a more complete example of a contributeService method as it might be implemented for WebHDFS.

#### **WebHdfsDeploymentContributor.contributeService**

```
 public void contributeService( DeploymentContext context, Service service ) throws Exception {
    UrlRewriteRulesDescriptor serviceRules = loadRulesFromClassPath();
    UrlRewriteRulesDescriptor clusterRules = context.getDescriptor( "rewrite" );
    clusterRules.addRules( serviceRules );
    ResourceDescriptor resource;
    List<ServiceParamDescriptor> params;
    resource = context.getGatewayDescriptor().addResource();
    resource.role( "WEBHDFS" );
    resource.pattern( "webhdfs/v1/?**" );
    resource.pattern( "webhdfs/v1/**?**" );
    params = new ArrayList<ServiceParamDescriptor>();
    params.add( resource.createParam().role( "rewrite", "request.url", "/webhdfs/namenode/inbound/path" );
    params.add( resource.createParam().role( "rewrite", "response.headers", "/webhdfs/namenode/outbound
/headers" );
    context.contributeChain( service, resource, params );
    resource = context.getGatewayDescriptor().addResource();
    resource.role( "WEBHDFS" );
    resource.pattern( "webhdfs/data/v1/**?**" );
    params = new ArrayList<ServiceParamDescriptor>();
    params.add( resource.createParam().role( "rewrite", "request.url", "/webhdfs/datanode/inbound/path" );
    context.contributeChain( service, resource, params );
  }
```
This is a sketch of how topology files would need to be extended to support the external chain definitions. See table below for details on the new elements introduced. Note: I don't really like the names for provider-ref and chain-ref but I can't come up with anything better.

#### **Sample Topology Descriptor**

<topology>

```
 <gateway>
```

```
 <provider>
     <role>...</role>
     <name>...</name>
     <param><name>...</name><value>...</value></param>
   </provider>
   <chain>
     <name>...</name>
     <provider-ref>
       <role>...</role>
       <name>...</name>
       <param><name>...</name><value>...</value></param>
    </provider-ref>
     <provider-ref>...</provider-ref>
   </chain>
   <chain>...</chain>
 </gateway>
 <service>
   <role>...</role>
  \texttt{curl}\texttt{>}\dots\texttt{curl}\texttt{>} <chain-ref>
     <name>...</name>
   <param><role></role><name></name><value></value></param>
   </chain-ref>
   <param><name></name><value></value></param>
 </service>
```

```
</topology>
```
### Details on the new elements within the topology are described below.

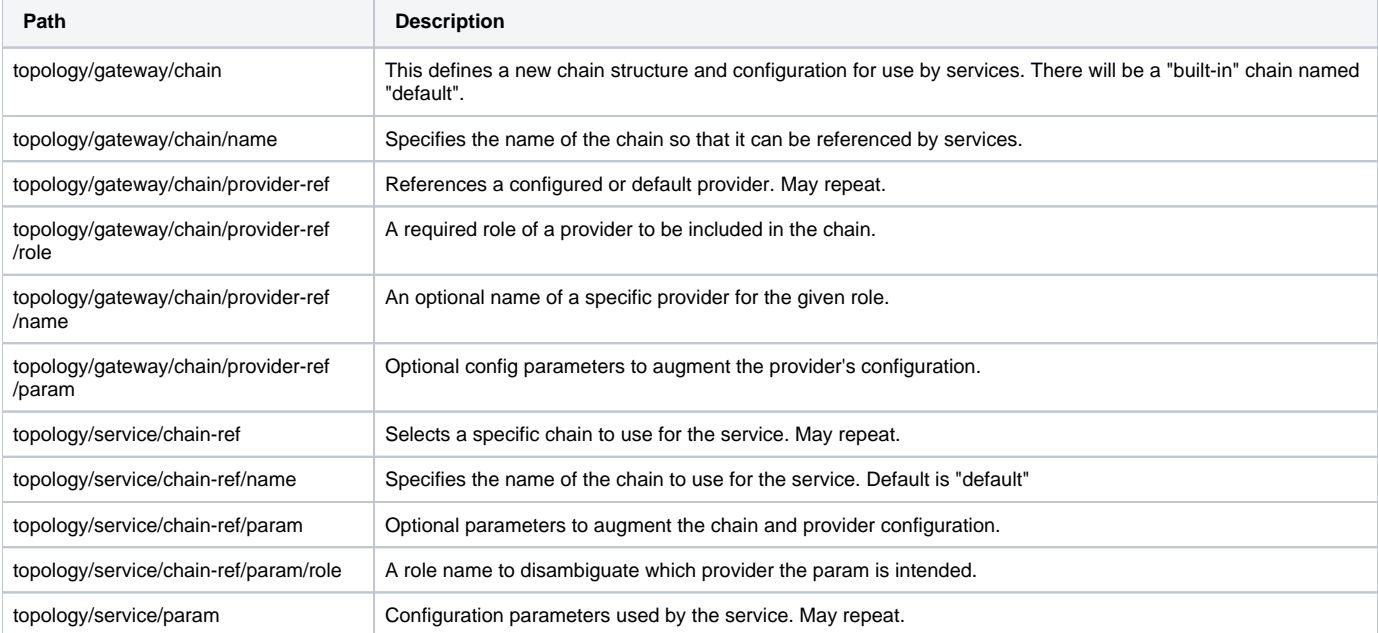

This shows the new method contributeChain() that would be added to the DeploymentContext interface. The existing contributeFilter method would be deprecated. This is actually a point worth further discussion. Is there a use case where a service might want to define a chain this way?

#### **DeploymentContext**

```
public interface DeploymentContext {
 ...
  @Deprecated
  void contributeFilter(
      Service service,
      ResourceDescriptor resource,
       String role,
       String name,
       List<FilterParamDescriptor> params );
  void contributeChain(
       Service service,
       ResourceDescriptor resource,
       List<ServiceParamDescriptor> params );
 ...
}
```
This shows the relevant portions of the existing, unmodified ServiceDeploymentContributor interface.

#### **ServiceDeploymentContributor**

```
public interface ServiceDeploymentContributor {
 ...
  // Called per service based on the service's role.
  void contributeService( DeploymentContext context, Service service ) throws Exception;
   ...
}
```
This shows the relevant portions of the existing, unmodified ProviderDeploymentContributor interface.

#### **ProviderDeploymentContributor**

```
public interface ProviderDeploymentContributor {
 ...
  // This will be called indirectly by a ServiceDeploymentContributor when it asks
   // for a chain to be contributed via DeploymentContext.contributeChain.
  void contributeFilter(
       DeploymentContext context,
       Provider provider,
       Service service,
       ResourceDescriptor resource,
       List<FilterParamDescriptor> params );
   ...
}
```